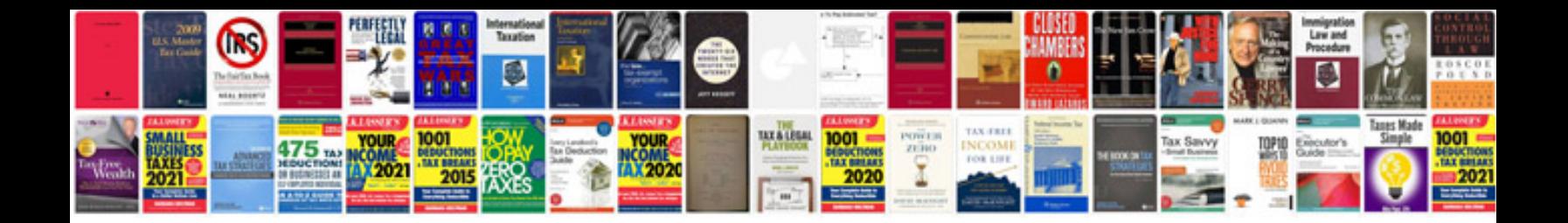

**Volvo xc90 owners manual**

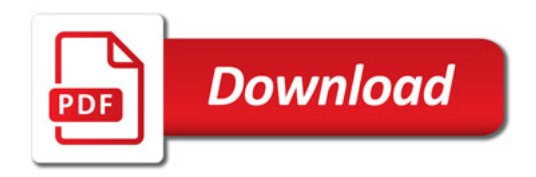

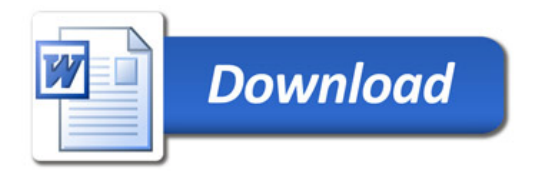